## ANEXO VII

Capítulo I: Consideraciones Generales.

1. El contribuyente deberá tener disponible la información en cualquier momento (registro tipo 002).

2. La Dirección General Impositiva formulará requerimientos específicos sobre la información mencionada en el punto 1 de conformidad a lo dispuesto por el articulo agregado a continuación del artículo 41 de la Ley 11.683, texto ordenado en 1978 y sus modificaciones (Ley 23.314, art. 9°).

3. El archivo a presentar en el caso de requerimiento de la Dirección General Impositiva estará compuesto:

3.1.- Un registro de tipo 001, conteniendo los datos referenciales del informante.

3.2.- Tantos registros de tipo 002, como operaciones se deban detallar. Estos 2 puntos se repetirán por cada una de las sucursales de la empresa.

3.3.- Un registro de tipo 003, conteniendo la cantidad de registros existentes en el archivo. 4. Los importes deberán consignarse con centavos, siendo los mismos virtuales (no se informará ni el punto ni la coma decimal).

5. Los campos que no se cubran en su totalidad deberán completarse con ceros a la izquierda si son numéricos o blancos a la derecha si son alfanuméricos.

6. Los campos numéricos se deberán definir en caracteres sin signo.

7. En caso de ser necesario, se podrá enviar un archivo multivolúmen. Pero no varios archivos en un mismo soporte.

Capítulo II: Tipo de Soportes Magnéticos. Sección 1: Cintas Magnéticas.

1. Características:

- Sistema de codificación: EBCDIC-ASCII.
- Densidad de grabación: 1600/6250 BPI.
- Tipo de paridad: Impar.
- Longitud de Registro: 220 caracteres.
- Factor de bloqueo: 1 registro por bloque.

- Canales: 9.

- Rótulo Standard de comienzo y de fin con identificación "IVAVTA", en equipos IBM, sin rótulos en otros equipos.

- 2. Rotulación Externa de Cintas Magnéticas.
- Sigla Identificatoria: "IVAVTA".
- C.U.I.T. del agente de información.
- Denominación del agente de información.
- Número de Volumen y Cantidad de Volúmenes que Integran la remisión.

Ejemplo: 1/2 para primer volumen.

- 2/2 para segundo volumen.
- Sistema de Codificación.
- Densidad de Grabación.
- Cantidad de Registros Grabados.
- Período desde y Período hasta al que corresponde la información.

Capítulo II: Tipo de Soportes Magnéticos. Sección 2: Discos Flexibles - Diskettes.

1. Características:

- Diskettes de 5 1/4" DS, DD (360 Kb) o HD (1,2 Mb).
- Diskettes de 3 1/2" DS, DD (720 Kb) o HD (1,44 Mb)
- Código de Grabación: ASCII.
- Longitud de Registro: 220 caracteres.
- Formateado con sistema operativo MS-DOS versiones comprendidas entre 2.00 y 6.00 o compatibles.

- Tipo de Registro: Imagen de Improgión sin caracteres de control. Lineal secuencial(marca de fin de registro en hexadecimal ODOA)

- Hombre del archivo: "IVAVTA.DAT".

- Generado por Back-Op del MS-DOS o compatibles.(Ro utilizar el comando Msbackup del DOS 6.00).

- Path (ruta): C:\DGI.

- 2. Rotulación de Discos Flexibles.
- Sigla identificatoria: "IVAVTA".
- C.U.I.T. del informante.
- Denominación del informante.
- Número de volúmen y cantidad de volúmenes que integran la remisión.
- Ej. 1/2 para primer volumen.
- Ej. 2/2 para segundo volumen.
- Cantidad de registros grabados.
- Período desde y Período hasta al que corresponde la información.

Capítulo III: Diseños de Registros. Sección 1: Descripción de Registro de tipo 001.

Campo 1: Código de Registro.

Se deberá completar con la constante '001'.

Campo 2: Período informado desde.

Se deberá completar con la fecha (año y mes) de comienzo de la información que se presenta. Deberá ser una fecha válida y deberá ser menor o igual a la fecha Informada en campo 3.

Campo 3: Período informado hasta.

Se deberá completar con la fecha (año y mes) de finalización de la información que se presenta. Deberá ser válida y mayor o igual a lo informado en campo 2.

Campo 4: C.U.I.T. del Informante.

Se deberá completar con la Clave Unica de Identificación Tributaria del agente de información.

Campo 5: Apellido y Nombre o Denominación.

Deberá ser distinto de espacio y Be cubrirá con el Apellido y Nombre del agente de Información de tratarse de Personas Físicas o con la Denominación de tratarse de Personas Jurídicas.

Campo 6: Casa Matriz o Sucursal.

Se deberá completar con 0000 de tratarse de un único establecimiento, con 0001 de tratarse de casa central y consecutivamente para las distintas sucursales (de acuerdo a lo Informado en el formularlo 446/A).

Campo 7: Se cubrirá con espacios.

Capítulo III: Diseños de Registros. Sección 2: Descripción de Registro de tipo 002.

Campo 1: Código de Registro. Se deberá completar con la constante '002'.

Campo 2: Fecha Comprobante.

Deberá completarse con la fecha de emisión del comprobante, deberá ser una fecha válida y su formato será año, mes, día.

Campo 3: Tipo de Comprobante.

Se deberá codificar con el tipo de comprobante que se emitió de acuerdo a la siguiente tabla:

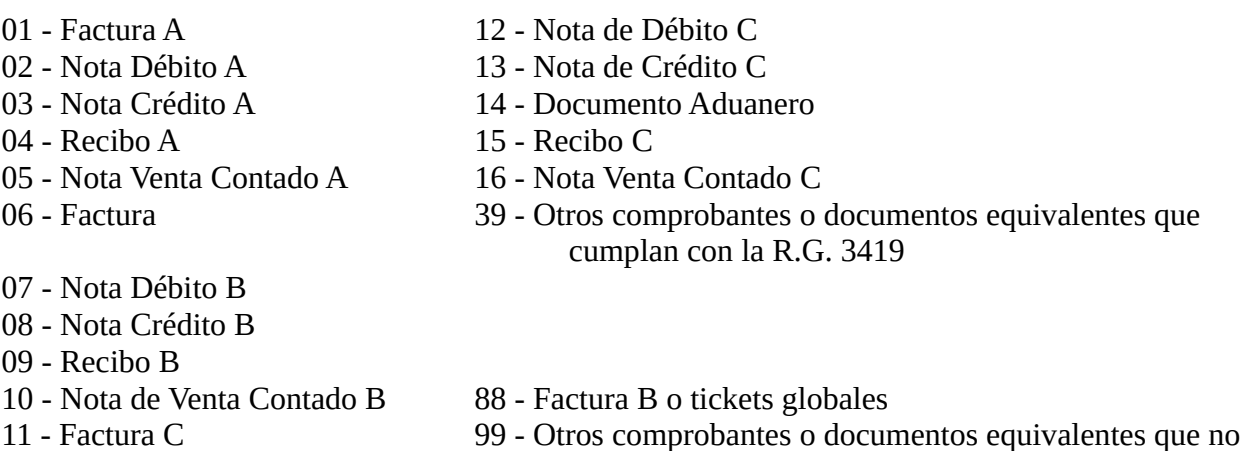

cumplan la RG 3419

Campo 4: Número Comprobante.

Se completará con el número de comprobante que se utilizó en la operación. Las primeras 4 (cuatro) posiciones Indicarán la casa matriz, sucursal, punto de venta, etc. y deberá ser igual a lo informado en el campo 6 del registro de tipo 001 y las 8 (ocho) siguientes el número propiamente dicho. Deberá ser distinto de cero. Si se trata de un comprobante de varias hojas, se deberá informar el número de documento de la primera hoja. En las ventas 1 consumidores finales se podrán registrar conjuntamente las facturas o documentos equivalentes cuyo importe total de la operación, para el período que se informa, sea menor a \$1000, en este caso se grabará el último número de comprobante que corresponda y se completará el campo 3 con "88". Si es Igual o mayor a \$1000 se deberá informar un número de comprobante por registro.

Campo 5: Cantidad de Hojas.

Se deberá indicar la cantidad de hojas del comprobante emitido.

Campo 6: Apellido y Nombre o Denominación del Adquiriente.

Se completará con el Apellido y Nombre del adquiriente en caso de tratarse de una Persona Física y con la Denominación en caso de ser una Persona Jurídica. Podrá ser blancos si campo 7 es igual a 99 y campo 3 igual a "88".

Campo 7: Código Documento del adquiriente.

Se deberá completar con alguno de los siguientes códigos de acuerdo al tipo de documento que se informe en el campo 8.

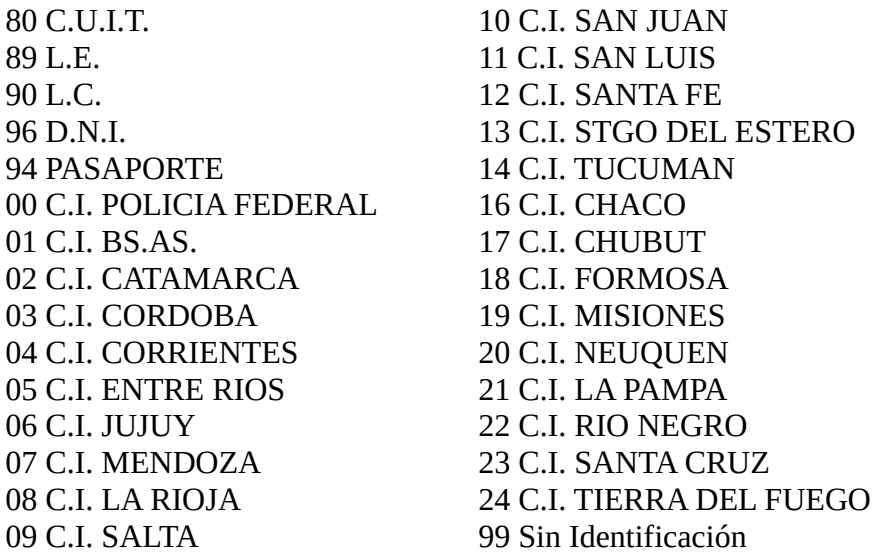

En caso de tratarse de personas Inscriptas ser obligatorio consignar la C.U.I.T.; de tratarse de persona físicas no Inscriptas se deberá consignar el documento cívico, sólo se deberá consignar cédula de identidad en ( caso de personas extranjeras que no posean pasaporte.

Si el código de factura es 01 deberá se obligatorio el número de la CUIT. En el caso de realiza una venta a consumidor final (campo 17 igual a "05" y campo 9 menor a \$1000) se deberá consignar 99. SI en campo 3 se informó 88 se deberá completar con 99.

Campo 8: Número Documento del Adquirente.

Si en el campo 7 se consignó 89, 90, 96, 94 ó 00 al 24 se deberá indicar el número de documento. En ambos casos se completará con ceros a izquierda.

Si se consigna 80 se deberá completar con la Clave Unica de Identificación Tributaria. En el caso particular de realizar operaciones con personas físicas o jurídicas que no posean documento nacional, pasaporte o documentación societaria en el país se deberá consignar en campo 7 80 (C.U.I.T.) y en este campo se codificará de acuerdo al anexo A. Podrá ser ceros si campo 7 es igual a 99.

Campo 9: Importe total de la operación.

Se deberá cubrir con el importe de la operación, deberá ser distinto de cero. Si el campo 5 es mayor a 1 se deberá informar el importe total consignado en la última hoja del comprobante.

Campo 10: Importe del concepto que no integren el precio neto de venta. Podrá ser cero.

Campo 11:Importe Gravado.

Deberá ser menor o Igual a campo 9 y mayor o igual a campo 13.

Campo 12:Alícuota del Impuesto al Valor Agregado.

Se deberá completar con la alícuota correspondiente. En los casos en que se deba informar más de una alícuota del Impuesto al Valor Agregado se deberá grabar tantos registros de tipo "002" como alícuotas se deban declarar.

Los campos 1 a 10, 15, 16, 17 y 19 se grabarán con la misma información del primer registro de tipo 002 de la primera alícuota de IVA, los restantes campos se completarán con los datos

correspondientes. Podrá ser cero cuando se trate de operaciones de exportación y de algunas operaciones exentas, en este caso se completará el campo 21 según corresponda.

Campo 13:Impuesto Liquidado. Deberá ser igual a campo 11 por campo 12 dividid cien (100) si campo 17 es igual a 01 o 02.

Campo 14:Impuesto Liquidado a Responsable no Inscripto. Deberá ser cero si campo 17 es distinto de 02. En caso que campo 17 sea igual a 02 este campo deberá ser igual a 0,5 por campo 13.

Campo 15:Importe Operaciones Exentas. Podrá ser cero.

Campo 16:Importe Retenciones/Percepciones o Pago a Cuenta. Podrá ser cero.

Campo 17:Tipo de Responsable Se codificará de acuerdo a la siguiente tabla.

- 01 IVA RESPONSABLE INSCRIPTO
- 02 IVA RESPONSABLE NO INSCRIPTO
- 03 IVA NO RESPONSABLE
- 04 IVA SUJETO EXENTO
- 05 IVA CONSUMIDOR FINAL
- 06 RESPONSABLE MONOTRIBUTO
- 07 SUJETO NO CATEGORIZADO"

Campo 18:Código de Moneda. Se codificará teniendo en cuenta la siguiente tabla de acuerdo al tipo de moneda en que se hayan expresado los importes anteriores:

01 MONEDA CURSO LEGAL EN EL PAIS 02 DOLAR ESTADOUNIDENSE 03 FRANCO FRANCESES 04 LIRAS ITALIANAS 05 PESETAS 06 MARCOS ALEMANES 07 FLORINES HOLANDESES 08 FRANCOS BELGAS 09 FRANCOS SUIZOS 10 PESOS MEXICANOS 11 PESOS URUGUAYOS 12 CRUCEIRO NUEVO 13 ESCUDOS PORTUGUESES 14 CORONAS DANESAS 15 CORONAS NORUEGAS 16 CORONA SUECA 17 CHELINES AUSTRIACOS 18 DOLAR CANADIENSE

19 YENS 21 LIBRAS ESTERLINAS 22 MARCOS FINLANDESES 23 BOLIVAR 24 CORONA CHECA 25 DINAR 26 DOLAR AUSTRALIANO 27 DRACMA 28 FLORIN ANTILLAS HOLANDESES 29 GUARANI 30 LIBRA ISRAELITA 31 PESO BOLIVIANO 32 PESO COLOMBIANO 33 PESO CHILENO 34 RANO 35 SOL PERUANO 36 SUCRE 50 LIBRAS IRLANDESAS 51 DOLAR DE HONG KONG 52 DOLAR DE SINGAPUR 53 DOLAR DE JAMAICA 54 DOLAR DE TAIWAN 55 QUETZAL 56 FORINT (HUNGRIA) 57 BAHT (THAILANDIA) 58 COMUNIDAD EUROPEA

Campo 19:Tipo de Cambio.

Se completará con el tipo de cambio vigente respecto a la moneda de curso legal en el país al momento de producirse la operación.

Campo 20:Cód1go de Alícuota.

Se completará con "C" (continuación) si se debe informar más de una alícuota del Impuesto al Valor Agregado. En caso contrario se completará con espacios.

Campo 21:Código de Operación. Si en el campo 12 se informó ceros, se deberá completar de acuerdo a la siguiente codificación: X - Exportaciones al área Franca Y - Exportaciones al Exterior E - Operaciones Exentas En caso contrario se completará con espacios.

Campo 22: Se completará con espacios.

Capítulo III: Diseños de Registros. Sección 3: Descripción de registro de tipo 003.

Campo 1: Código de Registro. Se completará con la constante 003.

Campo 2: Período informado desde. Idem campo 2 del Registro de Tipo 001. Campo 3: Período informado hasta. Idem campo 3 del Registro de Tipo 001.

Campo 4: Cantidad de Registros. Se completará con la cantidad de registros de Tipo 002 que contiene el archivo.

Campo 5: Se completará con espacios.

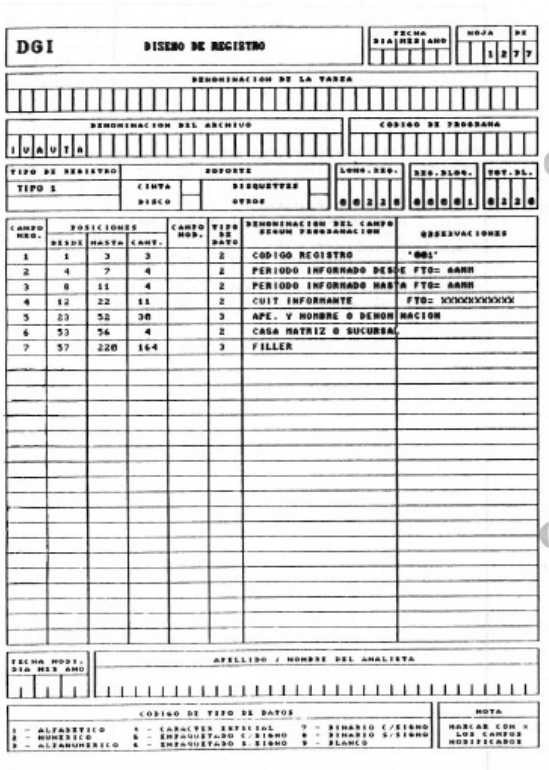

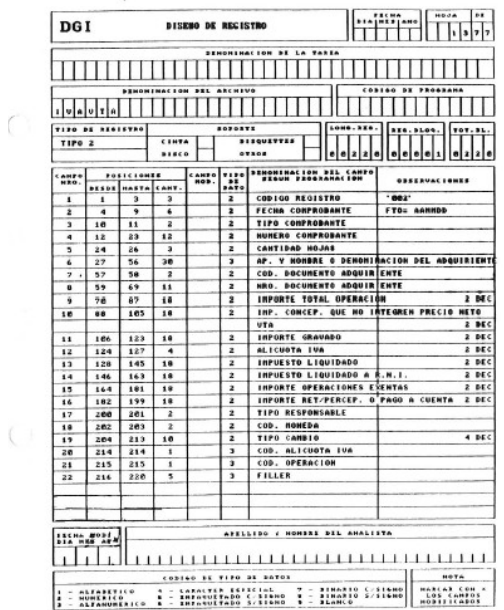

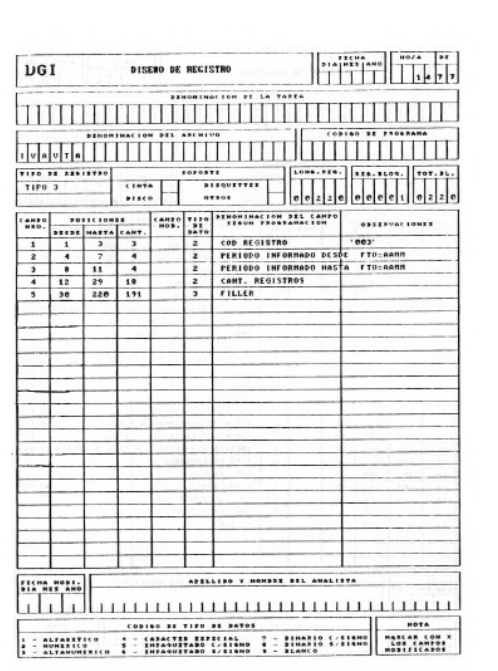

Capítulos.

Capítulo I: Consideraciones Generales.

Capítulo II: Tipo de Soportes Magnéticos. Sección 1: Cintas Magnéticas.

Sección 2: Discos Flexibles. Diskettes 5 1/4" 15 3 1/2".

Capítulo III: Diseños de registros.

Sección 1: Descripción de Registro tipo 101. Datos Referenciales del informante. Sección 2: Descripción de Registro tipo 102. Detalle de las operaciones realizadas. Sección 3: Descripción de Registro tipo 103. Registro de totales de archivo.

Capítulo 1: Consideraciones Generales.

1. El contribuyente deberá tener disponible la información en cualquier momento (registro tipo 102).

2. La Dirección General Impositiva formulará requerimientos específicos sobre la información mencionada en el punto 1 de conformidad a lo dispuesto por el artículo agregado a continuación del artículo 41 de la Ley 11.683, texto ordenado en 1978 y sus modificaciones (Ley 23.314, artículo 99).

3. El archivo a presentar en el caso de requerimiento de la Dirección General Impositiva estará compuesto:

3.1.- Un registro de tipo 101, conteniendo los datos referenciales del informante.

3.2.- Tantos registros de tipo 102, como operaciones, se deban detallar. Estos 2 puntos se repetirán por cada una de las sucursales de la empresa.

3.3.- Un registro de tipo 103, conteniendo la cantidad de registros existentes en el archivo.

4. Los importes deberán consignarse con centavos. Siendo los mismos virtuales, es decir que no se informará ni el punto nl la coma decimal.

5. Los campos que no se cubran en su totalidad deberán completarse con ceros a la izquierda el son numéricos o blancos a la derecha si son alfanuméricos.

6. Los campos numéricos se deberán definir en caracteres sin signo.

7. En caso de ser necesario, se podrá enviar un archivo multivolumen. Pero no varios archivos en un mismo soporte.

Capítulo II: Tipo de Soportes Magnéticos. Sección 1: Cintas Magnéticas.

- 1. Características:
- Sistema de codificación: EBCDIC-ASCII.
- Densidad de grabación: 1600/6250 BPI.
- Tipo de paridad: Impar.
- Longitud de Registro: 220 caracteres.
- Factor de bloqueo: 1 registro por bloque.
- Canales: 9.

- Rótulo Standard de comienzo y de fin con identificación "IVACPR", en equipos IBM, sin rótulos en otros equipos.

- 2. Rotulación Externa de Cintas Magnéticas.
- Sigla Identificatoria: "IVACPR".
- C.U.I.T. del agente de información.
- Denominación del agente de información.
- Número de Volumen y Cantidad de Volúmenes que integran la remisión.
- Ejemplo: 1/2 para primer volumen.
- 2/2 para segundo volumen
- Sistema de Codificación.
- Densidad de Grabación.
- Cantidad de Registros Grabados.
- Período desde y Período hasta al que corresponde la información.

Capítulo II: Tipo de Soportes Magnéticos. Sección 2: Discos Flexibles - Diskettes.

- 1. Características:
- Diskettes de 5 1/4" DS, DD (360 Kb) o HD (1,2 Mb).
- Diskettes de 3 1/2" DS, DD (720 Kb) o HD (1,44 Mb)
- Código de Grabación: ASCII.
- Longitud de Registro: 220 caracteres.
- Formateado con sistema operativo MS-DOS versiones comprendidas entre 2.00 y 6.00 o compatibles.

- Tipo de Registro: Imagen de Impresión sin caracteres de control - lineal secuencial (marca de fin de registro en hexadecimal ODOA).

- Nombre del archivo: "IVACPR.DAT".
- Generado por Back-Up del MS-DOS o compatibles.(No utilizar el Msbackup del DOS 6.00).
- Path (ruta): C:\DGI.
- 2. Rotulación de Discos Flexibles.
- Sigla identificatoria: "IVACPR".
- C.U.I.T. del informante.
- Denominación del Informante.
- Numero de volumen y cantidad de volúmenes que Integran la remisión.

Ejemplo. 1/2 para primer volúmen.

Ejemplo. 2/2 para segundo volumen.

- Cantidad de registros grabados.
- Período desde y Período hasta al que corresponde la información.

Capítulo III: Diseños de Registros. Sección 1: Descripción de Registro de tipo 101.

Campo 1: Código de Registro. Se deberá completar con la constante '101'. Campo 2: Período Informado desde. Se deberá completar con la fecha (año y mes) de comienzo de la información que se presenta. Deberá ser una fecha válida y deberá ser menor o igual a la fecha informada en campo 3.

Campo 3: Período informado hasta.

Se deberá completar con la fecha (año y mes) de finalización de la información que se presenta. Deberá ser válida y mayor o,igual a la informada en campo 2.

Campo 4: C.U.I.T. del Informante. Se deberá completar con la Clave Unica de Identificación Tributaria del agente de información.

Campo 5: Apellido y Nombre o Denominación.

Deberá ser distinto de espacio y se cubrirá con el Apellido y Nombre del agente de Información de tratarse de Personas Físicas o con la Denominación de tratarse de Personas Jurídicas.

Campo 6: Caca Matriz o Sucursal.

Se deberá completar con 0000 de tratarse de u único establecimiento, con 0001 de tratarse de casa centra y consecutivamente para las distintas sucursales (d acuerdo a lo Informado en el formulario 446/A).

Campo 7: Se cubrirá con espacios.

Capítulo III: Diseños de Registros. Sección 2: Descripción de Registro de tipo 102.

Campo 1: Código de Registro. Se deberá completar con la constante '102'.

Campo 2: Fecha Comprobante.

Deberá completarse con la fecha de emisión del comprobante, deberá ser una fecha válida y su formato será año, mes, día.

Campo 3: Tipo de Comprobante.

Se deberá codificar con el tipo de comprobante que se emitió de acuerdo a la siguiente tabla:

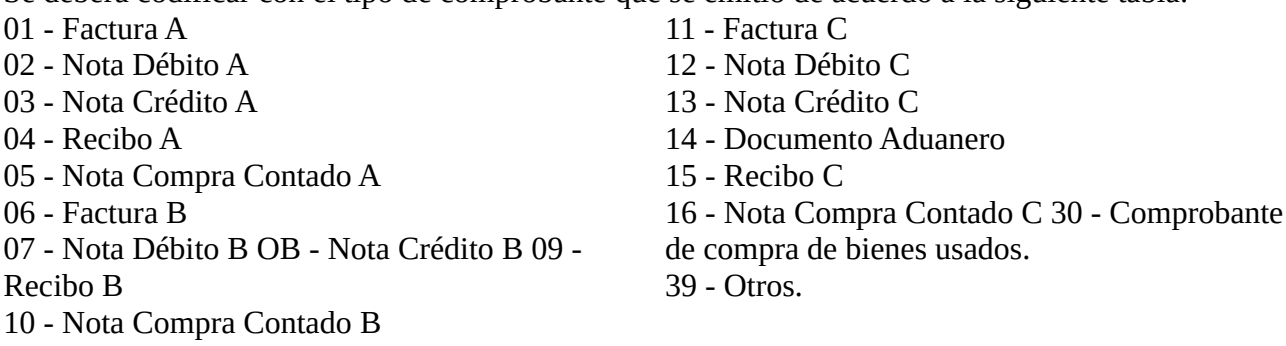

Campo 4: Número Comprobante.

Se completará con el número de comprobante que se utilizó en la operación. Las primeras 4 (cuatro) posiciones Indicarán la sucursal donde se realizó la operación y las 8 (ocho) restantes el número propiamente dicho. Deberá ser cero si en campo 3 se informó 14 en cuyo caso los campos 6, 7, 8 y 9 deberán ser distintos de cero. De tratarse de un comprobante con varias hojas, se deberá consignar el número de comprobante de la primera hoja.

Campo 5: Cantidad de Hojas. Se deberá indicar la cantidad de hojas del comprobante emitido.

Campo 6: Código de Aduana.

Se completará con el código de Aduana correspondiente al documento aduanero. Deberá ser cero si campo 3 es distinto de 14 .

Campo 7: Fecha despacho a plazo.

Se completará con la fecha de despacho a plaza, será una fecha válida. Deberá ser cero si campo 3 es distinto de 14.

Campo 8: Año Documento. Se completará con el año correspondiente al número de despacho. Deberá ser cero si campo 3 es distinto de 14.

Campo 9: Número Despacho.

Se completará con el número de despacho otorgado por la Dirección Nacional de Aduanas. Deberá ser cero si campo 3 es distinto de 14.

Campo 10: Apellido y Nombre o Denominación del Vendedor. Se completará con el Apellido y Nombre del vendedor en caso de tratarse de una Persona Física y con la Denominación en caso de ser una Persona Jurídica.

Campo 11: Código Documento del vendedor.

Se deberá completar con alguno de los siguientes códigos de acuerdo al tipo de documento que se informe en el campo 12.

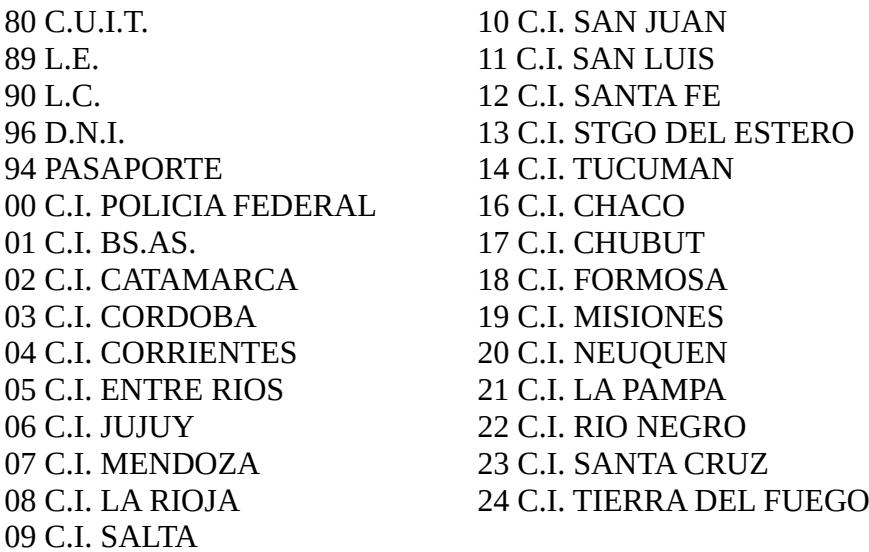

En caso de tratarse de personas inscriptas será obligatorio consignar la C.U.I.T.; de tratarse de personas físicas no inscriptas se deberá consignar el documento cívico, sólo se deberá consignar cédula de identidad en el aso de personas extranjeras que no posean pasaporte.

Campo 12:Número Documento del Vendedor.

SI en el campo 11 se consignó 89, 90, 96, 94 o 00 1 24 se deberá Indicar el número de documento completando con ceros a izquierda. Si se consigna 80 se deberá completar con la Clave Unica de Identificación Tributarla.

En el caso particular de realizar operaciones con personas físicas o jurídicas que no posean documento nacional, pasaporte o documentación societaria en el país se deberá consignar en campo 11 80 (C.U.I.T.) y en este se codificará de acuerdo al Anexo A.

Campo 13:Importe total de la operación.

Se deberá cubrir con el importe de la operación, deberá ser distinto de cero. SI campo 5 es mayor que 1 se deberá informar pl Importe total consignado en la última hoja del documento.

Campo 14:Importe del concepto que no integren el precio neto de venta. Podrá ser cero.

Campo 15:Importe Gravado.

Deberá ser menor o igual a campo 13 y mayor a campo 17. Podrá ser cero.

Campo 16:Alícuota del Impuesto al Valor Agregado.

Se deberá completar con la alícuota correspondiente. Si se debe informar más de una alícuota del Impuesto al Valor Agregado se grabarán tantos registros de tipo 102 como alícuotas se declaren. Los campos 1 a 14 y 18 al 21 se completarán con los mismos datos del primer registro de tipo 102 de la primera alícuota del Impuesto al Valor Agregado, los restantes campos se completarán con los datos correspondientes. Podrá ser cero en cuyo caso se deberá completar el campo 23 según se trate de operaciones de Importación del área franca o de operaciones exentas.

Campo 17:Impuesto Liquidado.

Deberá ser igual a campo 15 por campo 16 dividido. cien (100)

Campo 18:Importe Operaciones Exentas. Podrá ser cero.

Campo 19:Importe Retenciones/Percepciones o Pago a Cuenta. Podrá ser cero.

Campo 20:Código de Moneda.

Se codificará teniendo en cuenta la siguiente tabla de acuerdo al tipo de moneda en que se hayan expresado los importes anteriores:

01 MONEDA CURSO LEGAL EN EL PAIS 02 DOLAR ESTADOUNIDENSE 03 FRANCO FRANCESES 04 LIRAS ITALIANAS 05 PESETAS 06 MARCOS ALEMANES 07 FLORINES HOLANDESES 08 FRANCOS BELGAS 09 FRANCOS SUIZOS 10 PESOS MEXICANOS 11 PESOS URUGUAYOS 12 CRUCEIRO NUEVO 13 ESCUDOS PORTUGUESES 14 CORONAS DANESAS

15 CORONAS NORUEGAS 16 CORONA SUECA 17 CHELINES AUSTRIACOS 18 DOLAR CANADIENSE 19 YENS 21 LIBRAS ESTERLINAS 22 MARCOS FINLANDESES 23 BOLIVAR 24 CORONA CHECA 25 DINAR 26 DOLAR AUSTRALIANO 27 DRACMA 28 FLORIN ANTILLAS HOLANDESES 29 GUARANI 30 LIBRA ISRAELITA 31 PESO BOLIVIANO 32 PESO COLOMBIANO 33 PESO CHILENO 34 RAND 35 SOL PERUANO 36 SUCRE 50 LIBRAS IRLANDESAS 51 DOLAR DE HONG KONG 52 DOLAR DE SINGAPUR 53 DOLAR DE JAMAICA 54 DOLAR DE TAIWAN 55 QUETZAL 56 FORINT (HUNGRIA) 57 BAHT (THAILANDIA) 5B COMUNIDAD EUROPEA

Campo 21:Tipo de Cambio.

Se completará con el tipo de cambio vigente respecto a la moneda de curso legal en el país al momento de producirse la operación.

Campo 22:Código alícuota del Impuesto al Valor Agregado. Si se informa más de una alícuota del Impuesto al Valor Agregado se cubrirá este campo con "C" (continuación). En caso contrario se informarán espacios.

Campo 23: Código de operación.

Si en el campo 16 se completó con cero este campo se codificará de acuerdo a la siguiente tabla: E - Exentas.

Campo 24: Se cubrirá con espacios.

Capítulo III: Diseños de Registros. Sección 3: Descripción de registro de tipo 103.

Campo 1: Código de Registro. Se completará con la constante 103.

Campo 2: Período informado desde.

Idem campo 2 del Registro de Tipo 101.

Campo 3: Período informado hasta. Idem campo 3 del Registro de Tipo 101.

Campo 4: Cantidad de Registros.

Se completará con la cantidad de registros de Tipo 102 que contiene el archivo.

Campo 5: Se completará con espacios.

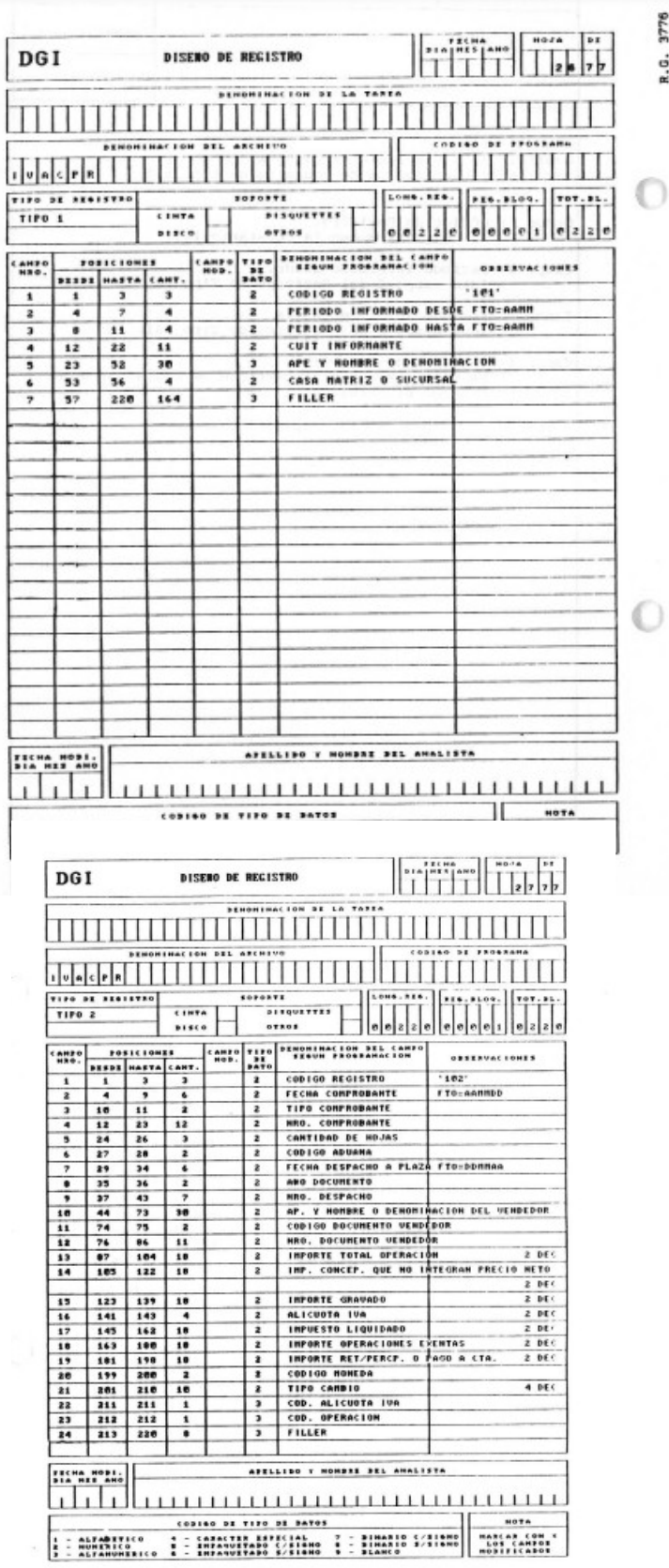

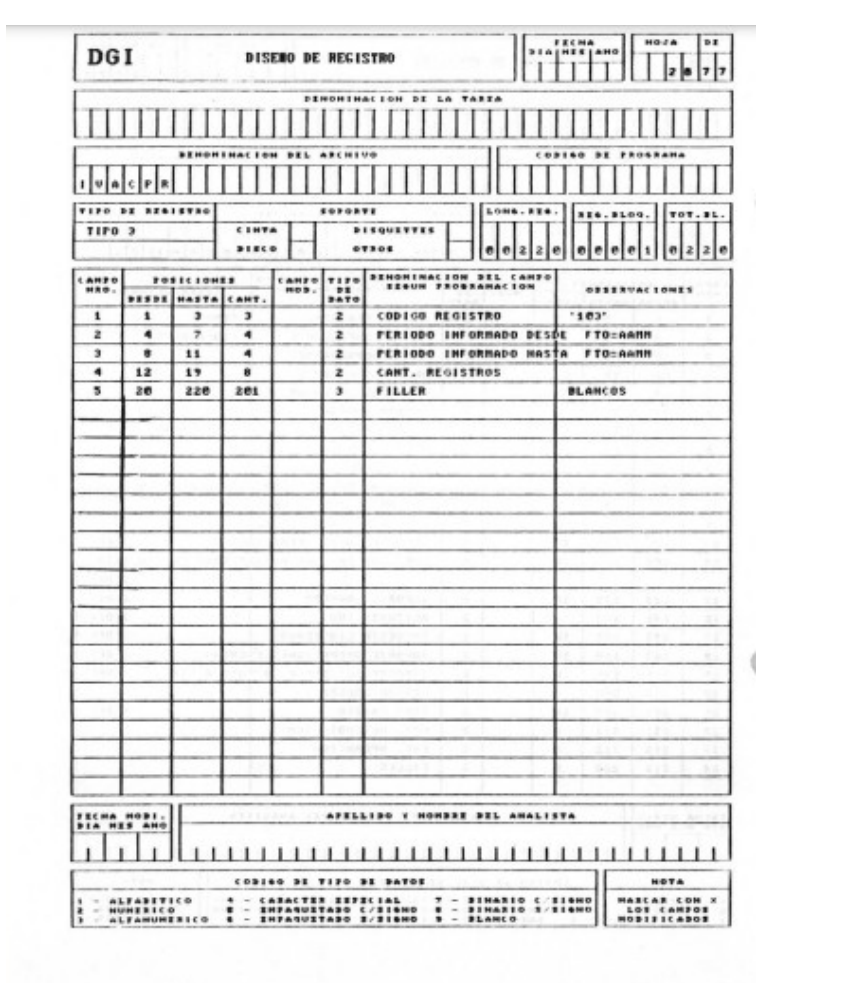